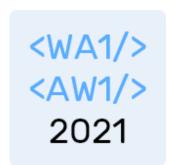

# Hooks

### **Supercharge function components**

Fulvio Corno Luigi De Russis Enrico Masala

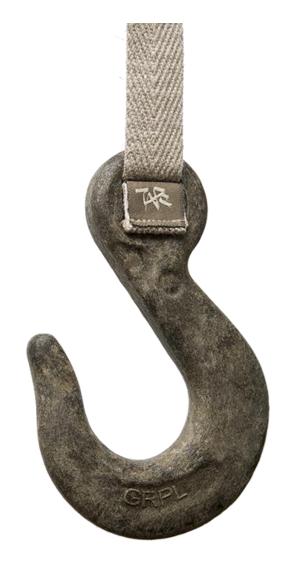

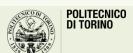

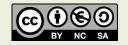

## Outline

- Hooks: Why and What?
- Main hooks
  - useState
  - useEffect
  - useContext
- The "Rules" of Hooks
- Custom Hooks

## Outline

Part 1

- Hooks: Why and What?
- Main hooks
  - useState
  - useEffect
  - useContext
- The "Rules" of Hooks
- Custom Hooks

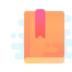

Full Stack React, "Appendix C: React Hooks"

React Handbook, chapter "Hooks"

https://reactjs.org/docs/hooks-intro.html

Why? and What?

## **HOOKS**

# Classes vs. Functions (2<sup>nd</sup> Act)

### **Function component**

- Simple
- Pure function (props->render)
- No state
- No side effects
- No lifecycle
- May define handler functions (not very useful, in absence of state)

### **Class component**

- More complex
- 'bind' issues
- May have state
- Has lifecycle methods
- May define handler functions
- No side effects in render()
- Side effects in handlers and lifecycle

# Classes vs. Functions (2<sup>nd</sup> Act)

### **Function component**

Simple

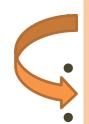

Pure function (props->render)

No state

- No side effects
- No lifecycle
- May define handler functions (not very useful, in absence of state)

### **Class component**

- More complex
- 'bind' issues
- May have state
- Has lifecycle methods
- May define handler functions
- No side effects in render()
- Side effects in handlers and lifecycle

## Hooks

- Proposed in October 2018 <a href="https://youtu.be/dpw9EHDh2bM">https://youtu.be/dpw9EHDh2bM</a>
  - Stable since React 16.8 (February 2019)

- Additions to function components to access advanced features
  - Special mechanism for overcoming some limitations of "pure" functions, in a controlled way
  - Managing state, accessing external resources, having side-effects, ...
- One hook call for each requested functionality
  - Hooks = special functions called by function components

# Most popular Hooks

| Hook            | Purpose                                                                                          |
|-----------------|--------------------------------------------------------------------------------------------------|
| useState        | Define a state variable in the component                                                         |
| useEffect       | Define a side-effect during the component lifecycle                                              |
| useContext      | Act as a context consumer for the current component                                              |
|                 |                                                                                                  |
| useReducer      | Alternative to useState for Redux-like architectures or complex state logic                      |
| useMemo         | "Memoizes" a value (stores the result of a function and recomputes it only if parameters change) |
| useCallback     | Creates a callback function whose value is memoized                                              |
| useRef          | Access to childrens' ref properties                                                              |
| useLayoutEffect | Like useEffect, but runs after DOM mutations                                                     |
| useDebugValue   | Shows a value in the React Developer Tools                                                       |

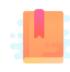

Full Stack React, "Appendix C: React Hooks"

React Handbook, chapter "Hooks"

https://reactjs.org/docs/hooks-state.html

Providing function components with a state

### **USESTATE HOOK**

### useState

- Creates a new state variable
  - Usually, a "simple" value
  - May be an object
  - Does not need to represent the whole complete component state
- You may access
  - The current value
  - A function to update the state value
- Update
  - With the new value
  - With a callback function

```
import React, { useState } from 'react';
function ShortText(props) {
 const [hidden, setHidden] = useState(true);
 return (
    <span>
      {hidden ?
        `${props.text.substr(0, props.
maxLength)}...` : props.text }
      {hidden ? (
        <a onClick={() => setHidden(false)}>more</a>
      ): (
        <a onClick={() => setHidden(true)}>less</a>
      )}
    </span>
```

## Creating a state variable

- import{ useState } from 'react';
- const [hidden, setHidden]
  = useState(true);
  - Creates a new state variable
  - hidden: name of the variable
  - setHidden: update function
  - true: default (initial) value
  - Array destructuring assignment to assign 2 values at once

- Creates a state variable of any type
  - Remembered across function calls!
- The default value sets the initial type and value
- The variable name can be used inside the function (to affect rendering)
- The setVariable() function will replace the current state with the new one
  - And trigger a re-render

# Updating the state

- With a new value
  - Dependent on props and constant values
  - Will replace the current one
  - Should have the same type (for consistent rendering)

```
setHidden(false);
```

#### With a function

```
(oldstate) => { return newstate; }
```

- Executed as a callback
- When new state depends on old state
- The function return value will replace the current state

```
setSteps(oldSteps => oldSteps + 1);
```

# Updating the state

With a new value

Dependent values

- Will replac
- Should hav consistent

on the current state, we must provide a callback, otherwise updates may be lost.

X setSteps(steps+1) X

setHidden(false);

#### With a function

```
(oldstate) => { return newstate; }
```

- Executed as a callback
- When new state depends on old state
- The function return value will replace the current state

```
setSteps(oldSteps => oldSteps + 1);
```

## The default value

- Used during the first render of the component
  - Never used in successive renders
- May be computed from the props
  - But will not update if the props change
- May be a value, or a function
  - The function is called only during the initial render

# Example

```
function Counter(props) {
  const [count, setCount] = useState(props.initialCount);
  return (
    <>
     Count: {count}
      <button onClick={() => setCount(props.initialCount)}>Reset</button>
      <button onClick={() => setCount(prevCount => prevCount - 1)}>-</button>
      <button onClick={() => setCount(prevCount => prevCount + 1)}>+</button>
    </>>
```

## Multiple State Variables

- Do not use a single object for holding many (unrelated) properties
- Create as many state variables as needed, they are all independent
- Component will re-render if any state changes
- Children components will rerender only if their props change

```
function Example(props) {
  [hidden, setHidden] = useState(true) ;
  [count, setCount] = useState(0);
  [mode, setMode] = useState('view');
  setHidden(false);
  setCount( c => c+1 );
  . . .
  setMode('edit');
```